# <span id="page-0-0"></span>Package 'MAGeCKFlute'

October 16, 2019

Type Package

Title Integrative analysis pipeline for pooled CRISPR functional genetic screens

Version 1.4.3

Date 2019-8-6

Author Wubing Zhang, Feizhen Wu, Binbin Wang

Maintainer Wubing Zhang<Watson5bZhang@gmail.com>

- Description MAGeCKFlute is designed to surporting downstream analysis, utilizing the gene summary data provided through MAGeCK or MAGeCK-VISPR. Quality control, normalization, and screen hit identification for CRISPR screen data are performed in pipeline. Identified hits within the pipeline are categorized based on experimental design, and are subsequently interpreted by functional enrichment analysis.
- License GPL  $(>=3)$

VignetteBuilder knitr

**Depends** R  $(>= 3.5)$ , ggplot2, stats, grDevices, utils, gridExtra

Suggests knitr, rmarkdown, BiocStyle, org.Mm.eg.db

Imports ggExtra, ggsci, ggrepel, clusterProfiler, png, data.table, pheatmap, sva, DOSE, biomaRt, grid, pathview

#### LazyData TRUE

NeedsCompilation no

biocViews Software, FunctionalGenomics, CRISPR, ImmunoOncology, BatchEffect, QualityControl, Normalization, GeneSetEnrichment, Pathways, Visualization

RoxygenNote 6.1.1

git\_url https://git.bioconductor.org/packages/MAGeCKFlute

git\_branch RELEASE\_3\_9

git\_last\_commit 73044ca

git\_last\_commit\_date 2019-08-08

Date/Publication 2019-10-15

## R topics documented:

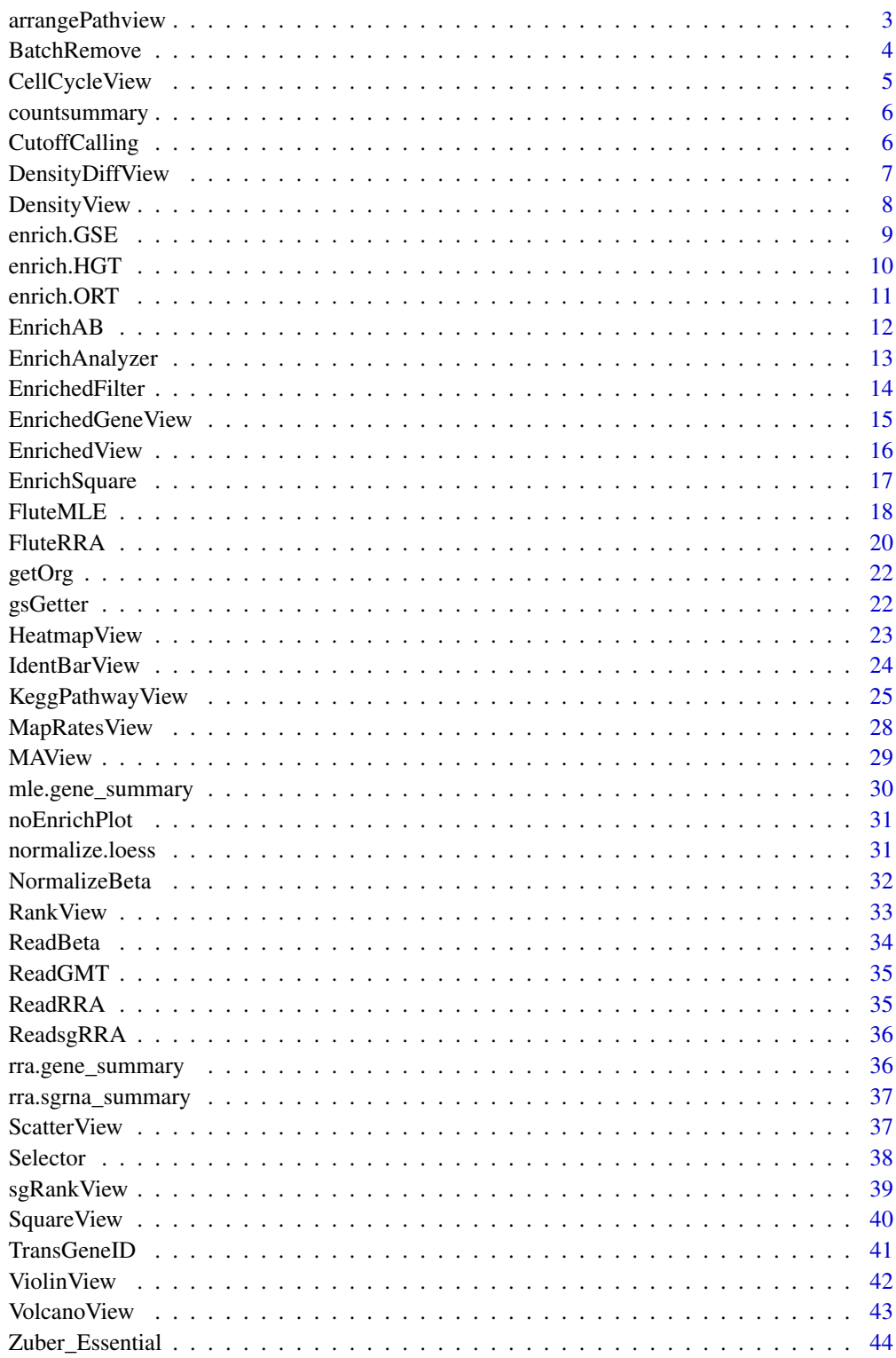

**Index** 

<span id="page-2-0"></span>

Kegg pathway view and arrange grobs on page.

## Usage

```
arrangePathview(genelist, pathways = c(), top = 4, ncol = 2,title = "Group A", sub = "Negative control normalized",
  organism = "hsa", view_allpath = FALSE, output = ".",
  path.archive = ".", kegg.native = TRUE)
```
## Arguments

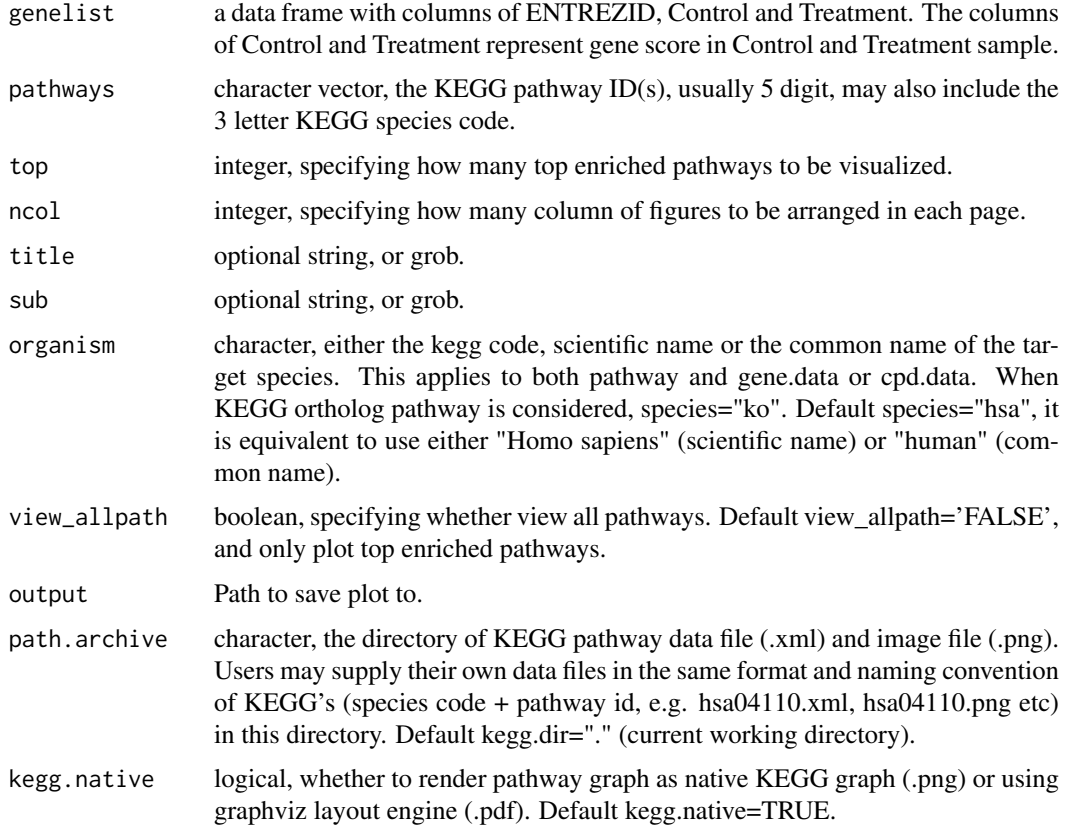

## Value

plot on the current device

#### Author(s)

Wubing Zhang

## See Also

[KeggPathwayView](#page-24-1)

#### Examples

```
data(mle.gene_summary)
# Read beta score from gene summary table in MAGeCK MLE results
dd = ReadBeta(mle.gene_summary)
colnames(dd)[2:3] = c("Control", "Treatment")
arrangePathview(dd, "hsa00534", title=NULL, sub=NULL, organism="hsa")
```
BatchRemove *Batch effect removal*

#### Description

Batch effect removal

## Usage

```
BatchRemove(mat, batchMat, log2trans = FALSE)
```
## Arguments

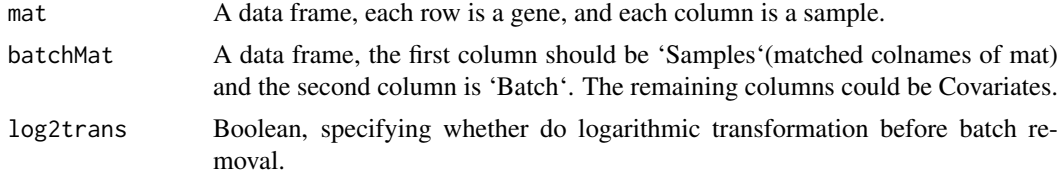

## Value

A list contrains two objects, including data and p.

## Author(s)

Wubing Zhang

#### See Also

[ComBat](#page-0-0)

```
edata = matrix(c(rnorm(2000, 5), rnorm(2000, 8)), 1000)
colnames(edata) = paste0("s", 1:4)
batchMat = data.frame(sample = colnames(edata), batch = rep(1:2, each = 2))
edata1 = BatchRemove(edata, batchMat)
print(edata1$p)
```
<span id="page-3-0"></span>

<span id="page-4-0"></span>

Estimate cell cycle time in different samples by linear fitting of beta scores.

#### Usage

```
CellCycleView(beta, ctrlname, treatname, main = NULL, filename = NULL,
  width = 5, height = 4, \dots)
```
#### Arguments

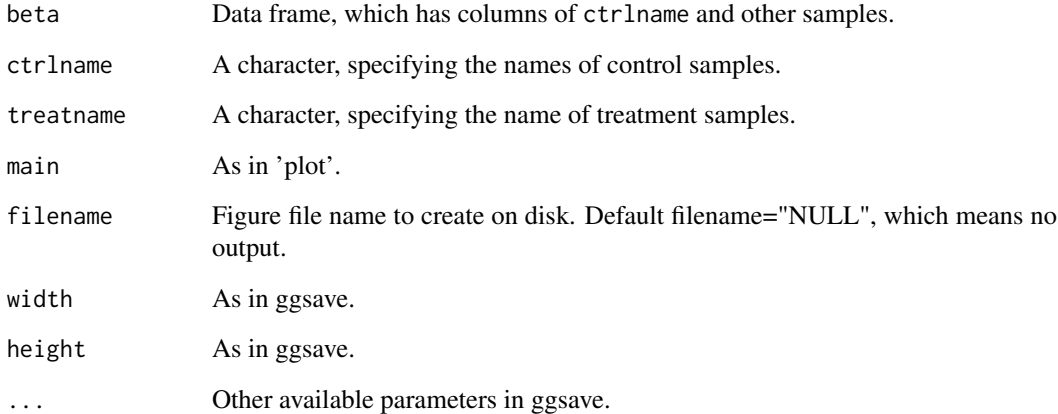

#### Value

An object created by ggplot, which can be assigned and further customized.

#### Author(s)

Wubing Zhang

```
data(mle.gene_summary)
# Read beta score from gene summary table in MAGeCK MLE results
dd = ReadBeta(mle.gene_summary)
CellCycleView(dd, ctrlname = "dmso", treatname = "plx")
```
<span id="page-5-0"></span>

The summary of QC values at count level

## Usage

```
data("countsummary")
```
#### Format

A data frame with 4 observations on 13 variables.

#### References

<https://www.ncbi.nlm.nih.gov/pubmed/25494202> [https://www.ncbi.nlm.nih.gov/pubmed](https://www.ncbi.nlm.nih.gov/pubmed/25476604)/ [25476604](https://www.ncbi.nlm.nih.gov/pubmed/25476604)

## Examples

```
data("countsummary")
head(countsummary)
```
CutoffCalling *Quantile of normal distribution.*

## Description

Compute cutoff from a normal-distributed vector.

## Usage

```
CutoffCalling(d, scale = 1)
```
## Arguments

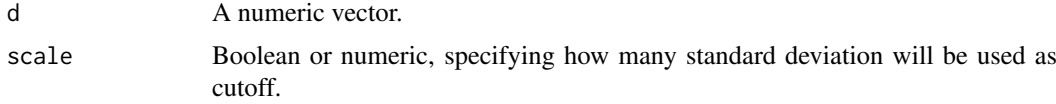

## Value

A numeric value.

#### Examples

CutoffCalling(rnorm(10000))

<span id="page-6-0"></span>DensityDiffView *Density plot*

## Description

Plot the density of beta score deviations.

## Usage

```
DensityDiffView(beta, ctrlname = "Control", treatname = "Treatment",
  main = NULL, filename = NULL, width = 5, height = 4, ...)
```
## Arguments

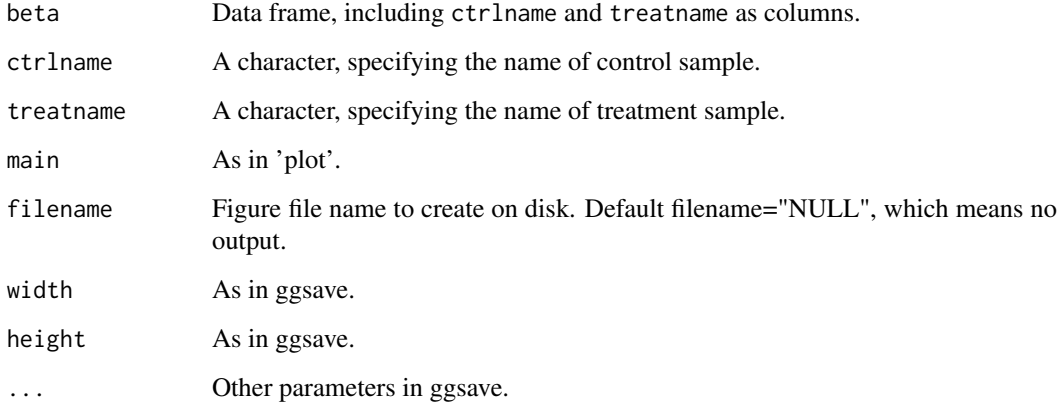

## Value

An object created by ggplot, which can be assigned and further customized.

#### Author(s)

Wubing Zhang

```
data(mle.gene_summary)
# Read beta score from gene summary table in MAGeCK MLE results
dd = ReadBeta(mle.gene_summary)
# Density plot of beta score deviation between control and treatment
DensityDiffView(dd, ctrlname = "dmso", treatname = "plx")
```
Plot the density of gene beta scores in two samples.

#### Usage

```
DensityView(beta, samples = NULL, main = NULL, xlab = "Beta Score",
  filename = NULL, width = 5, height = 4, \dots)
```
#### Arguments

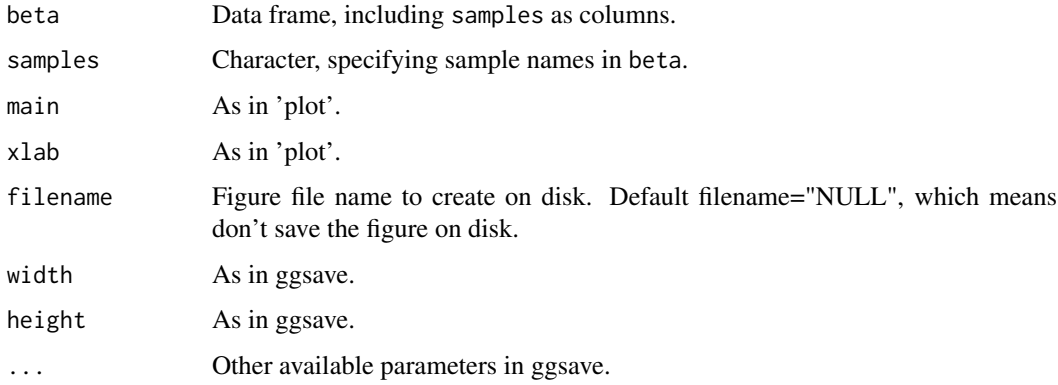

#### Value

An object created by ggplot, which can be assigned and further customized.

#### Author(s)

Wubing Zhang

#### See Also

[ViolinView](#page-41-1)

```
data(mle.gene_summary)
# Read beta score from gene summary table in MAGeCK MLE results
dd = ReadBeta(mle.gene_summary)
DensityView(dd, samples=c("dmso", "plx"))
#or
DensityView(dd[, c("dmso", "plx")])
```
<span id="page-8-1"></span><span id="page-8-0"></span>

A universal gene set enrichment analysis tools

## Usage

```
enrich.GSE(geneList, keytype = "Entrez", type = "CORUM+KEGG",
  organism = "hsa", pvalueCutoff = 0.25, limit = c(1, 120),
  gmtpath = NA)
```
## Arguments

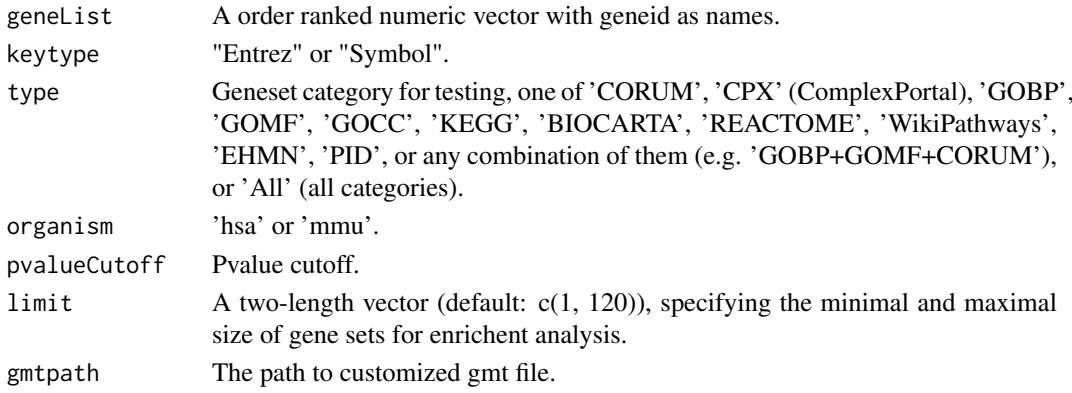

## Value

A enrichResult instance.

#### Author(s)

Wubing Zhang

## See Also

```
enrich.HGT
enrich.ORT
EnrichAnalyzer
enrichResult-class
```
## Examples

```
data(geneList, package = "DOSE")
## Not run:
   enrichRes = enrich.GSE(geneList)
   head(slot(enrichRes, "result"))
```
## End(Not run)

<span id="page-9-1"></span><span id="page-9-0"></span>

Do enrichment analysis using Hypergeometric test

## Usage

```
enrich.HGT(geneList, keytype = "Entrez", type = "CORUM+KEGG",
 organism = "hsa", pvalueCutoff = 0.05, limit = c(1, 120),
 universe = NULL, gmtpath = NA)
```
#### Arguments

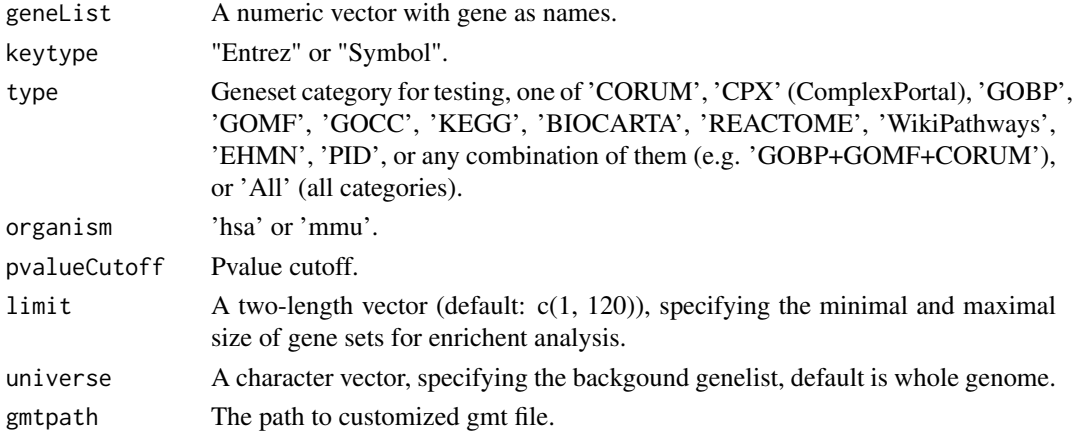

## Value

A enrichResult instance.

#### Author(s)

Wubing Zhang

## See Also

[enrich.GSE](#page-8-1) [enrich.ORT](#page-10-1) [EnrichAnalyzer](#page-12-1) [enrichResult-class](#page-0-0)

```
data(geneList, package = "DOSE")
genes <- geneList[1:300]
enrichRes <- enrich.HGT(genes, type = "KEGG")
head(slot(enrichRes, "result"))
```
<span id="page-10-1"></span><span id="page-10-0"></span>

Do enrichment analysis using over-representation test

## Usage

```
enrich.ORT(geneList, keytype = "Entrez", type = "CORUM+KEGG",
 organism = "hsa", pvalueCutoff = 0.05, limit = c(1, 120),
 universe = NULL, gmtpath = NA)
```
## Arguments

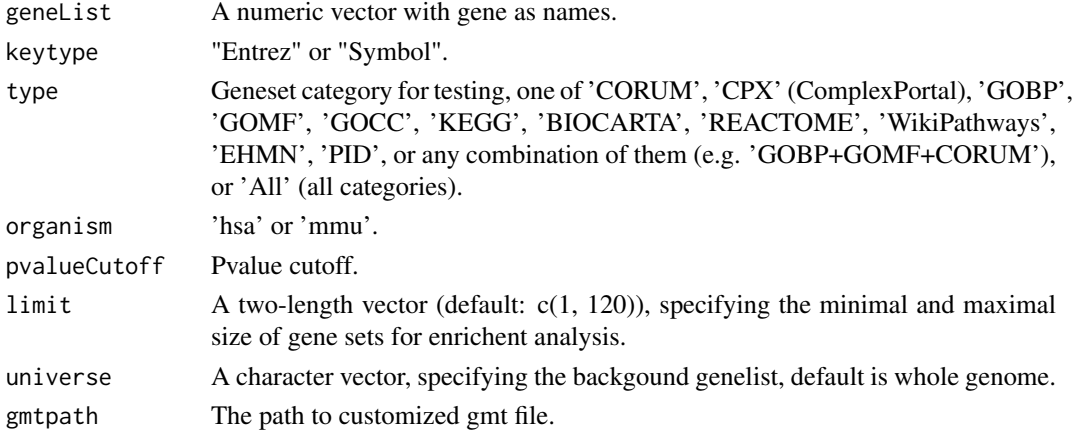

## Value

A enrichedResult instance.

## Author(s)

Wubing Zhang

## See Also

[enrich.HGT](#page-9-1) [enrich.GSE](#page-8-1) [EnrichAnalyzer](#page-12-1) [enrichResult-class](#page-0-0)

## Examples

data(geneList, package = "DOSE") genes <- geneList[1:100] enrichedRes <- enrich.ORT(genes) head(slot(enrichedRes, "result"))

<span id="page-11-0"></span>

Do enrichment analysis for selected genes, in which positive selection and negative selection are termed as GroupA and GroupB

#### Usage

```
EnrichAB(data, pvalue = 0.25, enrich_method = "ORT",
 organism = "hsa", limit = c(1, 120), filename = NULL,
 out.dir = ".", width = 6.5, height = 4, ...)
```
## Arguments

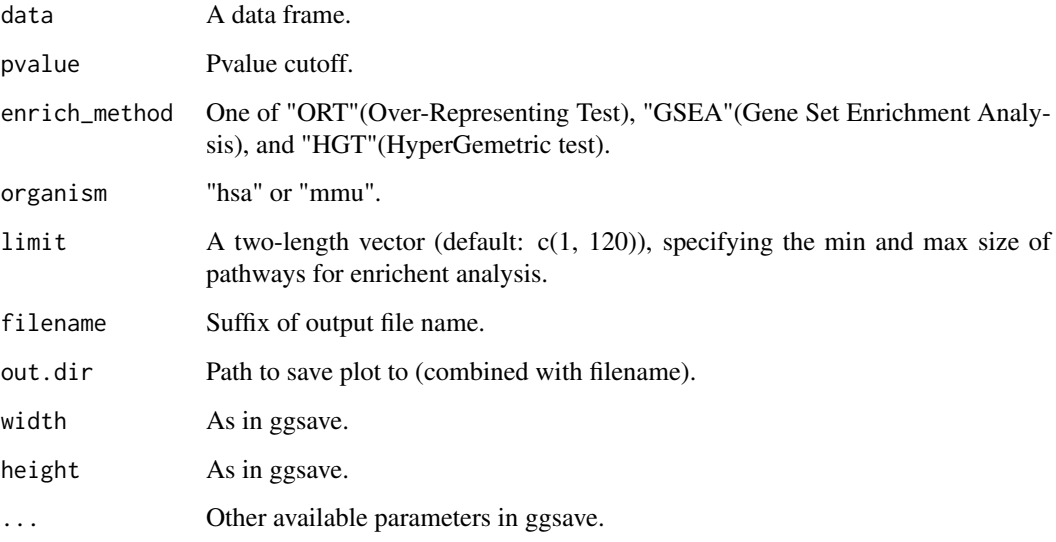

## Value

A list containing enrichment results for each group genes. This list contains items four items, keggA, keggB, goA, goB. Four items are all list object, containing subitems of gridPlot and enrichRes. gridPlot is a ggplot object, and enrichRes is a enrichResult instance

#### Author(s)

Binbin Wang

## See Also

[EnrichSquare](#page-16-1)

#### <span id="page-12-0"></span>EnrichAnalyzer 13

#### Examples

```
data(mle.gene_summary)
# Read beta score from gene summary table in MAGeCK MLE results
dd = ReadBeta(mle.gene_summary)
data=ScatterView(dd, ctrlname = "dmso", treatname = "plx")$data
## Not run:
 #GO and KEGG enrichment analysis
enrich_result = EnrichAB(data, pvalue=0.05, organism="hsa")
 print(enrich_result$keggA$gridPlot)
  print(enrich_result$goA$gridPlot)
```
## End(Not run)

<span id="page-12-1"></span>EnrichAnalyzer *Enrichment analysis*

## Description

Enrichment analysis

#### Usage

```
EnrichAnalyzer(geneList, keytype = "Entrez", type = "CORUM+KEGG",
 method = "ORT", organism = "hsa", pvalueCutoff = 0.25,
 limit = c(1, 120), universe = NULL, filter = TRUE, gmtpath = NA)
```
#### Arguments

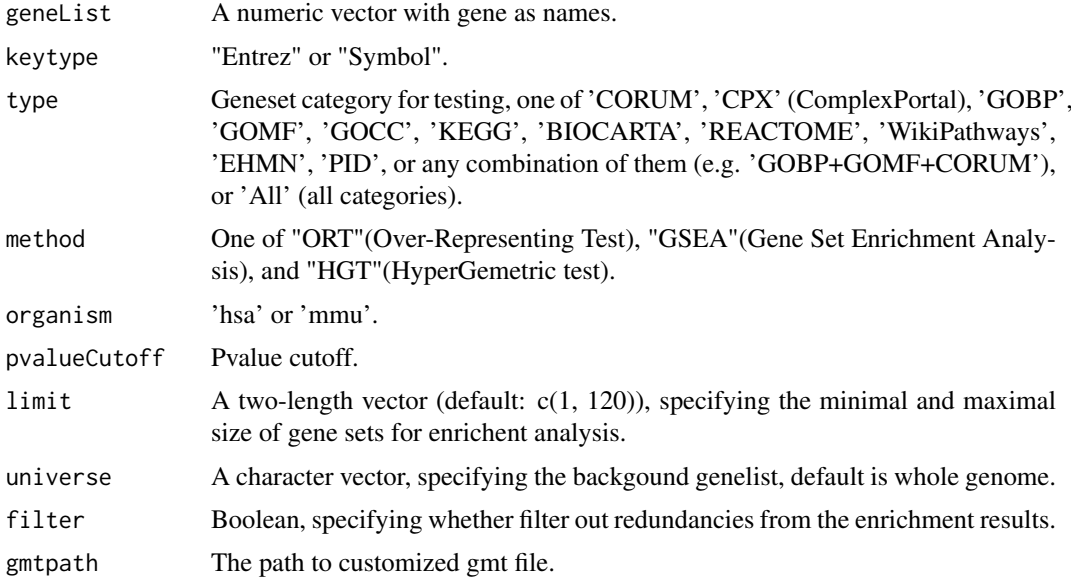

## Value

enrichRes is an enrichResult instance.

## Author(s)

Wubing Zhang

#### See Also

[enrich.GSE](#page-8-1) [enrich.ORT](#page-10-1) [enrich.HGT](#page-9-1) [enrichResult-class](#page-0-0)

## Examples

```
data(geneList, package = "DOSE")
keggA = EnrichAnalyzer(geneList[1:500], method = "HGT")
head(keggA@result)
```
EnrichedFilter *Simplify the enrichment results based on Jaccard index*

## Description

Simplify the enrichment results based on Jaccard index

## Usage

```
EnrichedFilter(enrichment = enrichment, cutoff = 0.8)
```
## Arguments

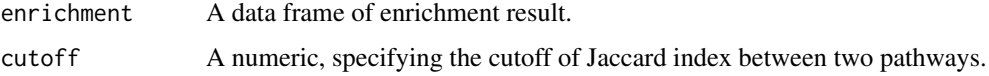

## Value

A data frame.

#### Author(s)

Yihan Xiao

```
data(geneList, package = "DOSE")
enrichRes <- enrich.GSE(geneList)
EnrichedFilter(enrichRes)
```
<span id="page-13-0"></span>

<span id="page-14-0"></span>EnrichedGeneView *Visualize enriched pathways and genes in those pathways*

#### Description

Visualize enriched pathways and genes in those pathways

#### Usage

```
EnrichedGeneView(enrichment, geneList, rank_by = "p.adjust", top = 5,
 bottom = 5, custom_pid = NULL, keytype = "Symbol",
 gene_cutoff = c(-log2(1.5), log2(1.5)), custom_gene = NULL,
 charLength = 40, filename = NULL, width = 7, height = 5, ...)
```
## Arguments

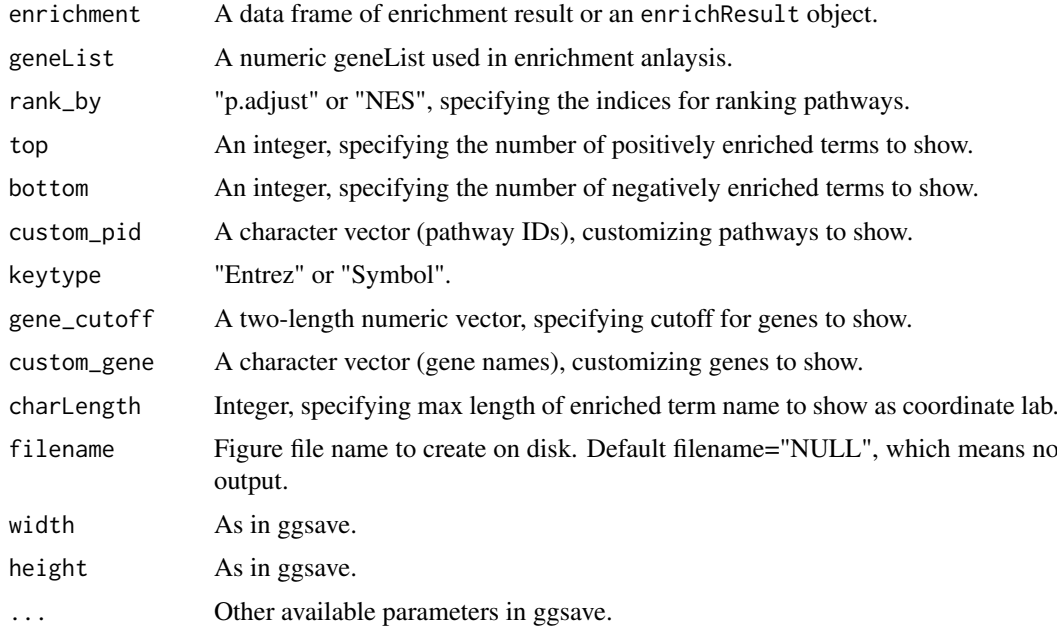

#### Value

An object created by ggplot, which can be assigned and further customized.

#### Author(s)

Wubing Zhang

```
data(geneList, package = "DOSE")
enrichRes <- enrich.GSE(geneList)
EnrichedGeneView(enrichment=slot(enrichRes, "result"), geneList, keytype = "Entrez")
```
<span id="page-15-1"></span><span id="page-15-0"></span>

Grid plot for enriched terms

## Usage

```
EnrichedView(enrichment, rank_by = "p.adjust", top = 5, bottom = 5,
  custom_pid = NULL, x = "LogP", charLength = 40, filename = NULL,
  width = 7, height = 4, \ldots)
```
## Arguments

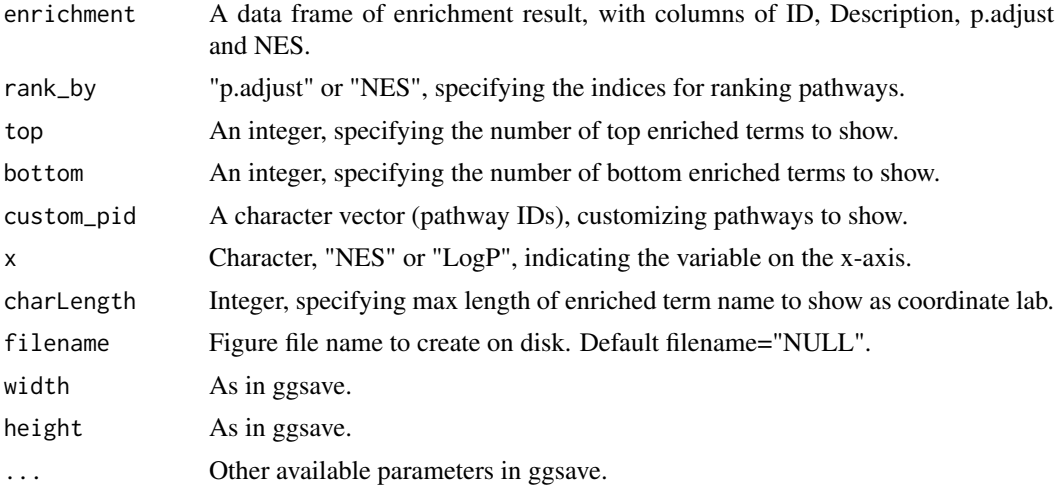

## Value

An object created by ggplot, which can be assigned and further customized.

## Author(s)

Wubing Zhang

## See Also

[EnrichedView](#page-15-1)

## Examples

```
## Not run:
   data(geneList, package = "DOSE")
    enrichRes = enrich.GSE(geneList, organism="hsa")
    EnrichedView(slot(enrichRes, "result"))
```
## End(Not run)

<span id="page-16-1"></span><span id="page-16-0"></span>

Do enrichment analysis for selected treatment related genes in 9-squares

## Usage

```
EnrichSquare(beta, pvalue = 0.05, enrich_method = "ORT",
  organism = "hsa", limit = c(1, 120), filename = NULL,
  out.dir = ".", width = 6.5, height = 4, ...)
```
## Arguments

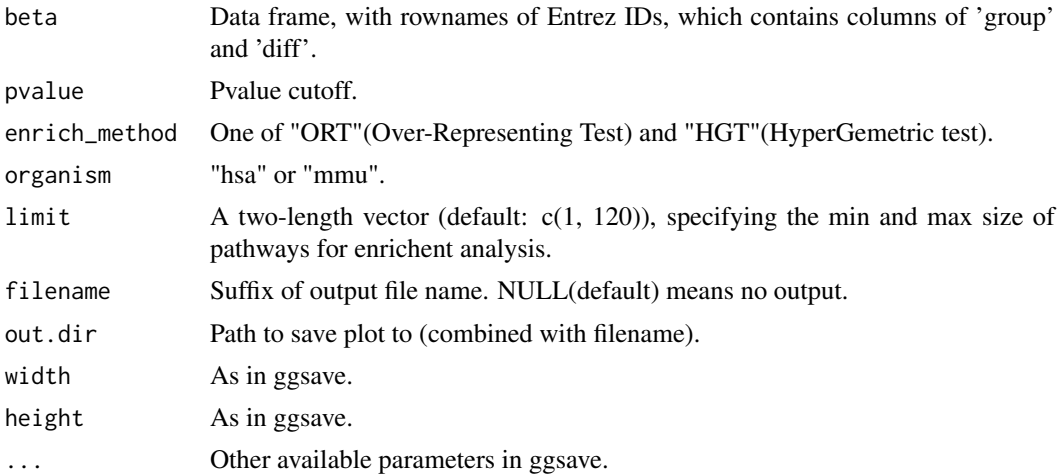

## Value

A list containing enrichment results for each group genes. This list contains several elements:

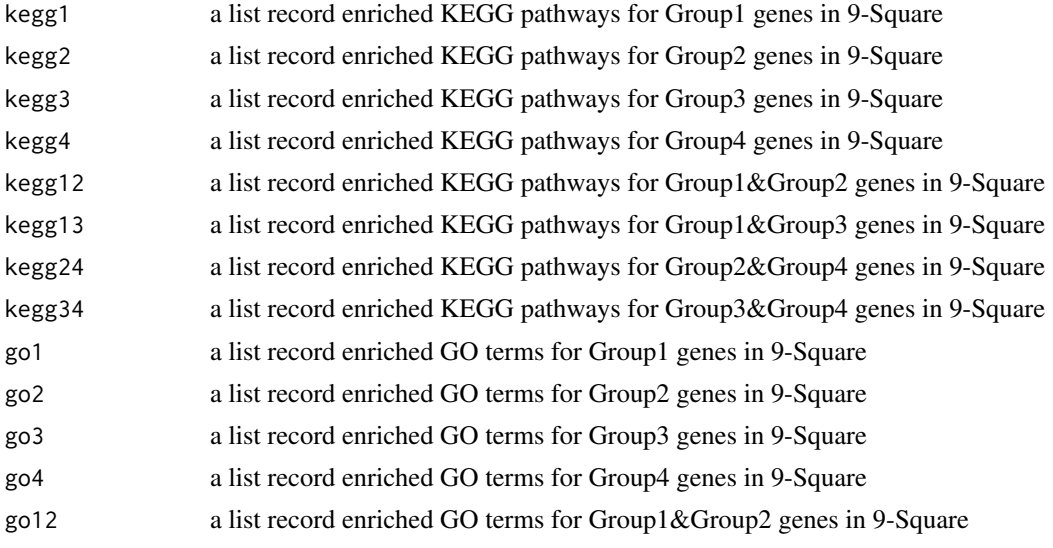

<span id="page-17-0"></span>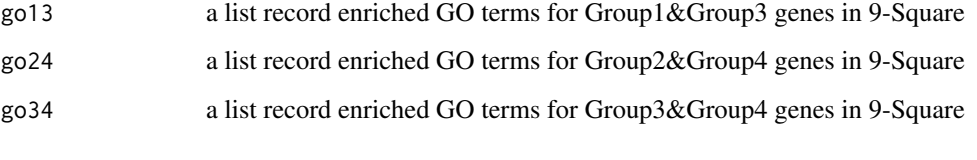

Each item in the returned list has two sub items:

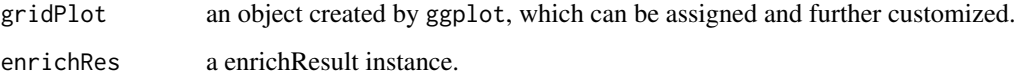

#### Author(s)

Wubing Zhang

#### See Also

[SquareView](#page-39-1)

**[EnrichSquare](#page-16-1)** 

## Examples

```
data(mle.gene_summary)
dd = ReadBeta(mle.gene_summary)
p = SquareView(dd, ctrlname = "dmso", treatname = "plx")
## Not run:
# Read beta score from gene summary table in MAGeCK MLE results
E1 = EnrichSquare(p$data, organism="hsa")
print(E1$kegg1$gridPlot)
```
## End(Not run)

<span id="page-17-1"></span>FluteMLE *Downstream analysis based on MAGeCK-MLE result*

#### Description

Integrative analysis pipeline using the gene summary table in MAGeCK MLE results

#### Usage

```
FluteMLE(gene_summary, ctrlname, treatname, keytype = "Symbol",
 organism = "hsa", scale_cutoff = 2, top = 10, bottom = 10,
  interestGenes = NA, limit = c(1, 120), pvalueCutoff = 0.25,
 enrich_kegg = "ORT", posControl = NULL, loess = FALSE,
 prefix = ", width = 10, height = 7, outdir = ".view_allpath = FALSE)
```
#### $Flute MLE$  19

#### Arguments

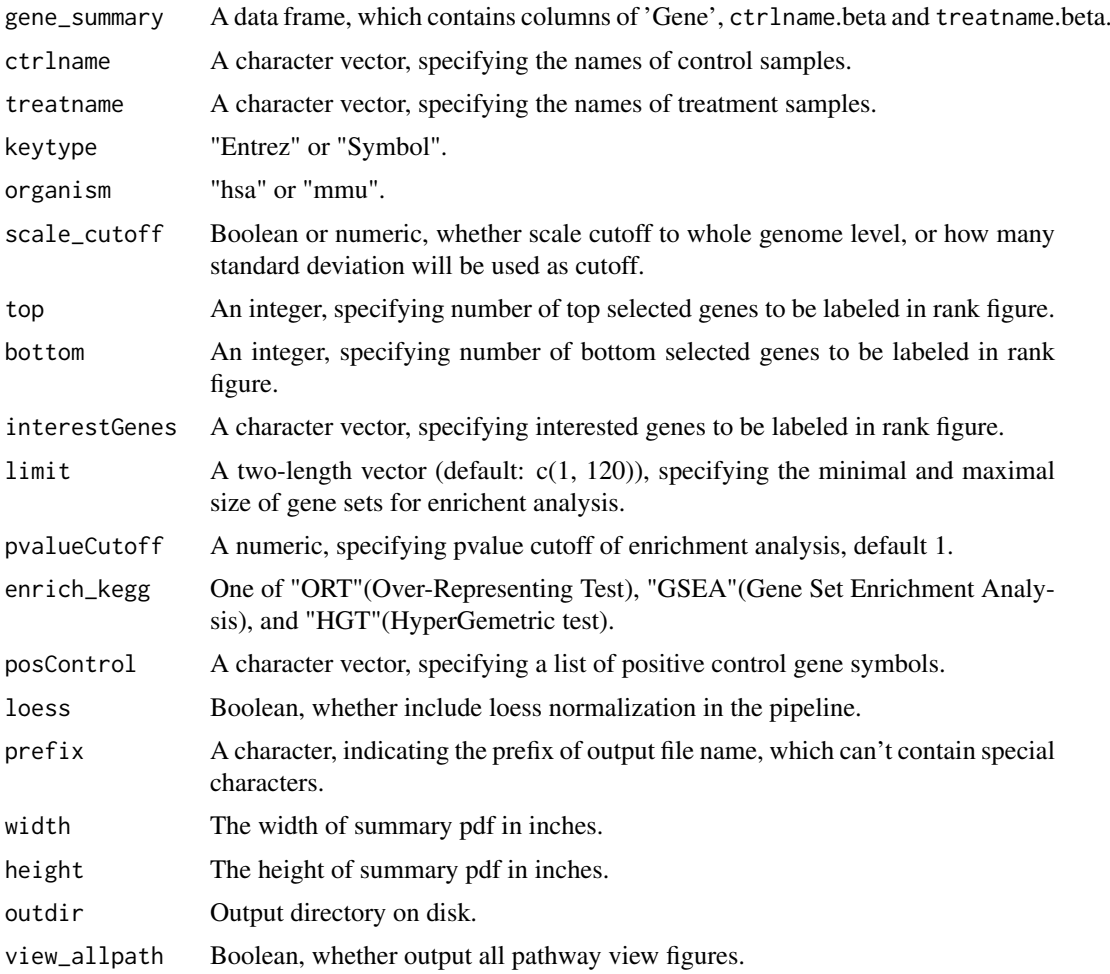

#### Details

MAGeCK-MLE can be used to analyze screen data from multi-conditioned experiments. MAGeCK-MLE also normalizes the data across multiple samples, making them comparable to each other. The most important ouput of MAGeCK MLE is 'gene\_summary' file, which includes the beta scores of multiple conditions and the associated statistics. The 'beta score' for each gene describes how the gene is selected: a positive beta score indicates a positive selection, and a negative beta score indicates a negative selection.

The downstream analysis includes identifying essential, non-essential, and target-associated genes, and performing biological functional category analysis and pathway enrichment analysis of these genes. The function also visualizes genes in the context of pathways to benefit users exploring screening data.

#### Value

All of the pipeline results is output into the out.dir/prefix Results, which includes a pdf file and many folders. The pdf file 'prefix Pipeline results.pdf' is the summary of pipeline results. For each section in this pipeline, figures and useful data are outputed to corresponding subfolders.

• Distribution\_of\_BetaScores: Density plot and violin plot of beta scores.

- <span id="page-19-0"></span>• MAplot: Maplot for each normalized data.
- Linear\_Fitting\_of\_BetaScores: Linear fitting of beta scores indicates the difference of cell cycle time between Control and Treatment samples.
- Scatter\_Treat\_Ctrl: Positive selection and negative selection.
- Enrichment\_Treat-Ctrl: Enrichment analysis for positive and negative selection genes.
- Pathview\_Treat\_Ctrl: Pathway view for top enriched pathways.
- Scatter\_9Square: Using 9 Square to select drug related genes.
- Enrichment\_9Square: Enrichment analysis for selected genes.
- Pathview\_9Square: Pathway view for top enriched pathways.

#### Author(s)

Wubing Zhang

#### See Also

[FluteRRA](#page-19-1)

## Examples

```
data(mle.gene_summary)
## Not run:
  # functional analysis for MAGeCK MLE results
  FluteMLE(mle.gene_summary, ctrlname = "dmso", treatname = "plx",
           prefix = "PLX", pvalueCutoff = 0.25, organism = "hsa")## End(Not run)
```
<span id="page-19-1"></span>FluteRRA *Downstream analysis based on MAGeCK-RRA result*

## Description

Integrative analysis pipeline using the gene summary table in MAGeCK RRA results

#### Usage

```
FluteRRA(gene_summary, sgrna_summary, lfcCutoff = c(-1, 1),
 organism = "hsa", limit = c(1, 120), pvalueCutoff = 0.25,
 prefix = "Test", width = 12, height = 6, outdir = ".")
```
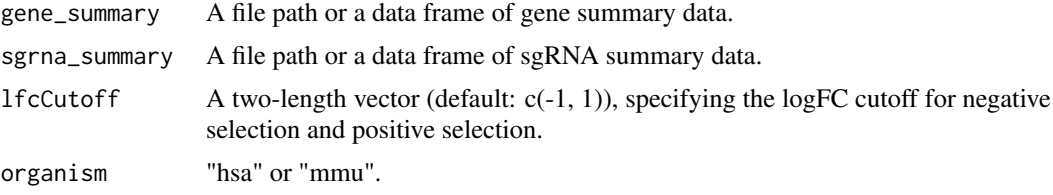

#### <span id="page-20-0"></span>FluteRRA 21

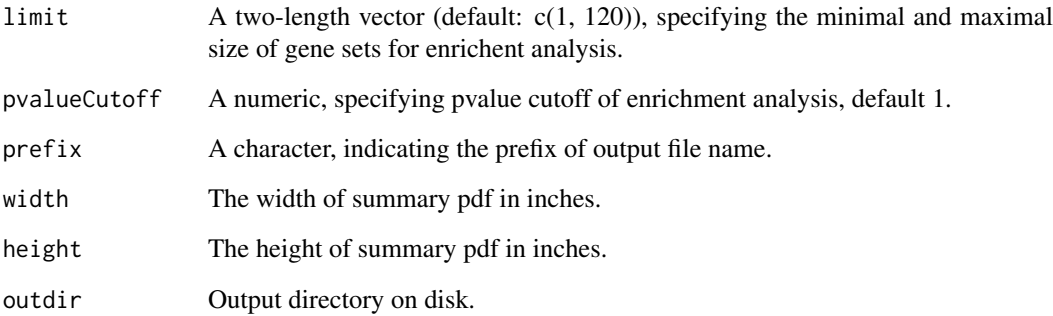

#### Details

MAGeCK RRA allows for the comparison between two experimental conditions. It can identify genes and sgRNAs are significantly selected between the two conditions. The most important output of MAGeCK RRA is the file 'gene\_summary.txt'. MAGeCK RRA will output both the negative score and positive score for each gene. A smaller score indicates higher gene importance. MAGeCK RRA will also output the statistical value for the scores of each gene. Genes that are significantly positively and negatively selected can be identified based on the p-value or FDR.

The downstream analysis of this function includes identifying positive and negative selection genes, and performing biological functional category analysis and pathway enrichment analysis of these genes.

#### Value

All of the pipeline results is output into the out.dir/prefix\_Results, which includes a pdf file and a folder named 'RRA'.

#### Author(s)

Wubing Zhang

#### See Also

[FluteMLE](#page-17-1)

#### Examples

```
data("rra.gene_summary")
data("rra.sgrna_summary")
## Not run:
    # Run the FluteRRA pipeline
    FluteRRA(rra.gene_summary, rra.sgrna_summary, prefix="RRA", organism="hsa")
```
## End(Not run)

<span id="page-21-0"></span>

Determine the gene annotation package. for specific organism

## Usage

```
getOrg(organism, update = FALSE)
```
#### Arguments

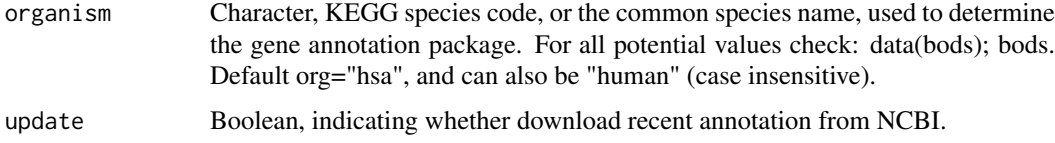

## Value

A list containing three elements:

organism species

pkgannotation package name Symbol\_Entreza data frame, mapping between gene symbol and entrez id

#### Author(s)

Wubing Zhang

## Examples

```
ann = getOrg("human")
print(ann$pkg)
```
gsGetter *Extract pathway annotation from GMT file.*

## Description

Extract pathway annotation from GMT file.

## Usage

```
gsGetter(gmtpath = NA, type = "All", limit = c(0, Inf),organism = "hsa")
```
## <span id="page-22-0"></span>HeatmapView 23

#### Arguments

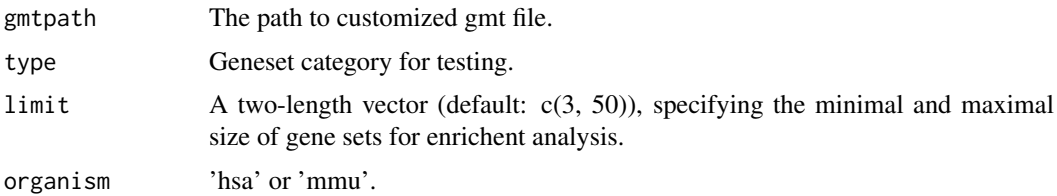

## Value

A three-column data frame.

#### Author(s)

Wubing Zhang

## Examples

gene2path = gsGetter() head(gene2path)

HeatmapView *Draw heatmap*

## Description

Draw heatmap

## Usage

```
HeatmapView(mat, limit = c(-2, 2),
  \text{colPal} = rev(colorRampPalette(c("#c12603", "white", "#0073B6"), space =
  "Lab")(199)), filename = NA, width = NA, height = NA, ...)
```
## Arguments

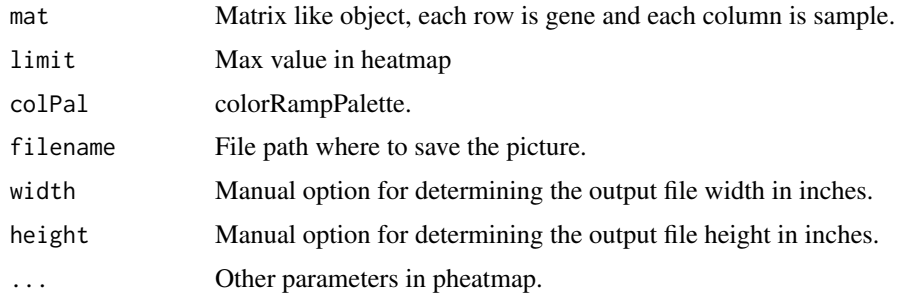

## Value

Invisibly a pheatmap object that is a list with components.

## Author(s)

Wubing Zhang

#### Examples

```
data(mle.gene_summary)
dd = ReadBeta(mle.gene_summary)
gg = cor(dd[, 2:ncol(dd)]HeatmapView(gg, display_numbers = TRUE)
```
IdentBarView *Identical bar plot*

## Description

Identical bar plot

## Usage

```
IdentBarView(gg, x = "x", y = "y", fill = c("#CF3C2B", "#394E80"),main = NULL, xlab = NULL, ylab = NULL, filename = NULL,
  width = 5, height = 4, \ldots)
```
#### Arguments

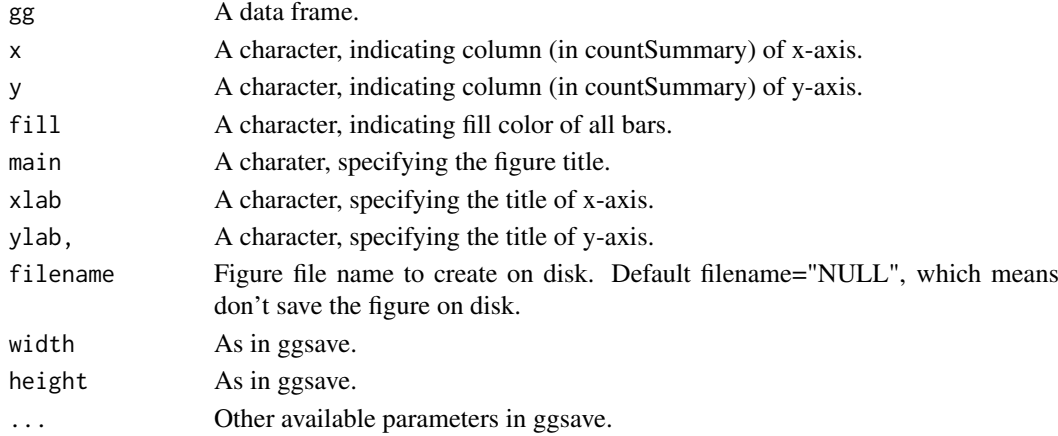

#### Value

An object created by ggplot, which can be assigned and further customized.

#### Author(s)

Wubing Zhang

```
data(countsummary)
IdentBarView(countsummary, x="Label", y="Reads")
```
<span id="page-23-0"></span>

<span id="page-24-1"></span><span id="page-24-0"></span>KeggPathwayView *Kegg pathway view*

#### Description

Plot kegg pathway and color specific genes.

## Usage

```
KeggPathwayView(gene.data = NULL, cpd.data = NULL, pathway.id,
 species = "hsa", kegg.dir = ".", cpd.idtype = "kegg",
 gene.idtype = "ENTREZ", gene.annotpkg = NULL, min.nnodes = 3,
 kegg.native = TRUE, map.null = TRUE, expand.node = FALSE,
  split.group = FALSE, map.symbol = TRUE, map.cpdname = TRUE,
 node.sum = "sum", discrete = list(gene = FALSE, cpd = FALSE),
 limit = list(gene = 1, cpd = 1), bins = list(gene = 10, cpd = 10),both.dirs = list(gene = TRUE, cpd = TRUE), trans.fun = list(gene =NULL, cpd = NULL), low = list(gene = "deepskyblue1", cpd = "blue"),
 mid = list(gene = "gray", cpd = "gray"), high = list(gene = "red",\text{cpd} = \text{"yellow"}, na.col = "transparent", ...)
```
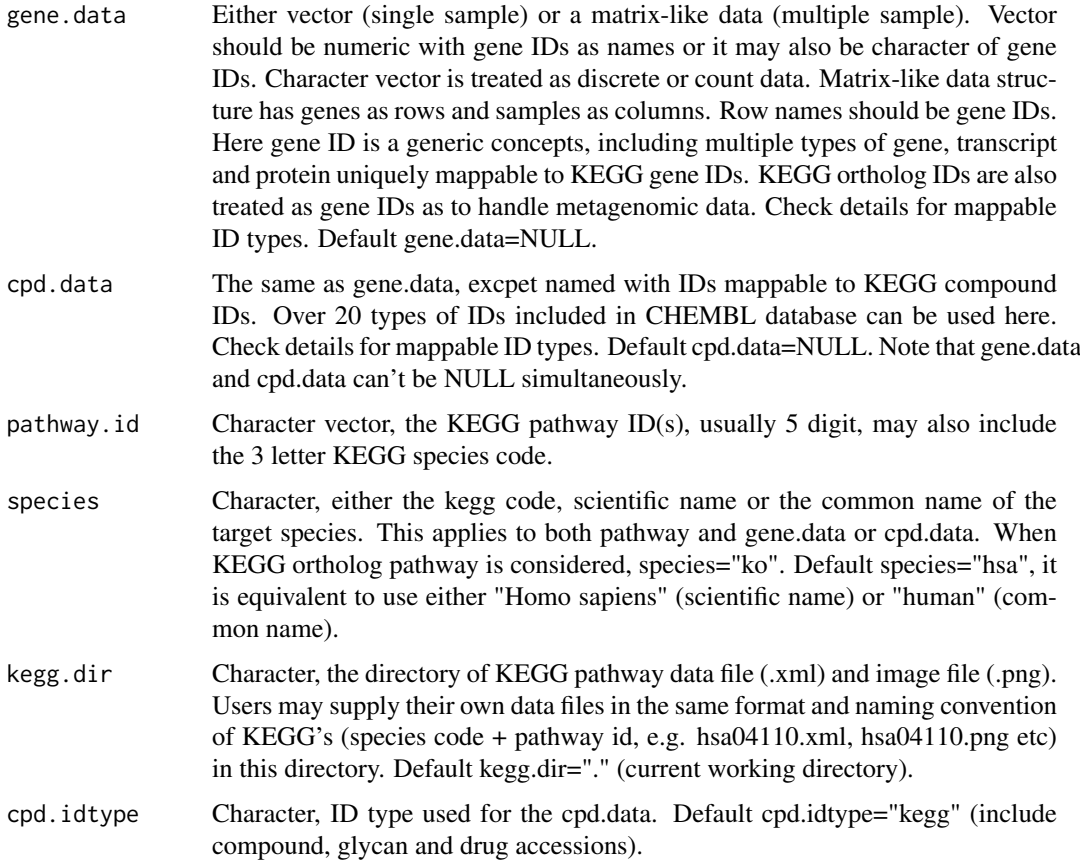

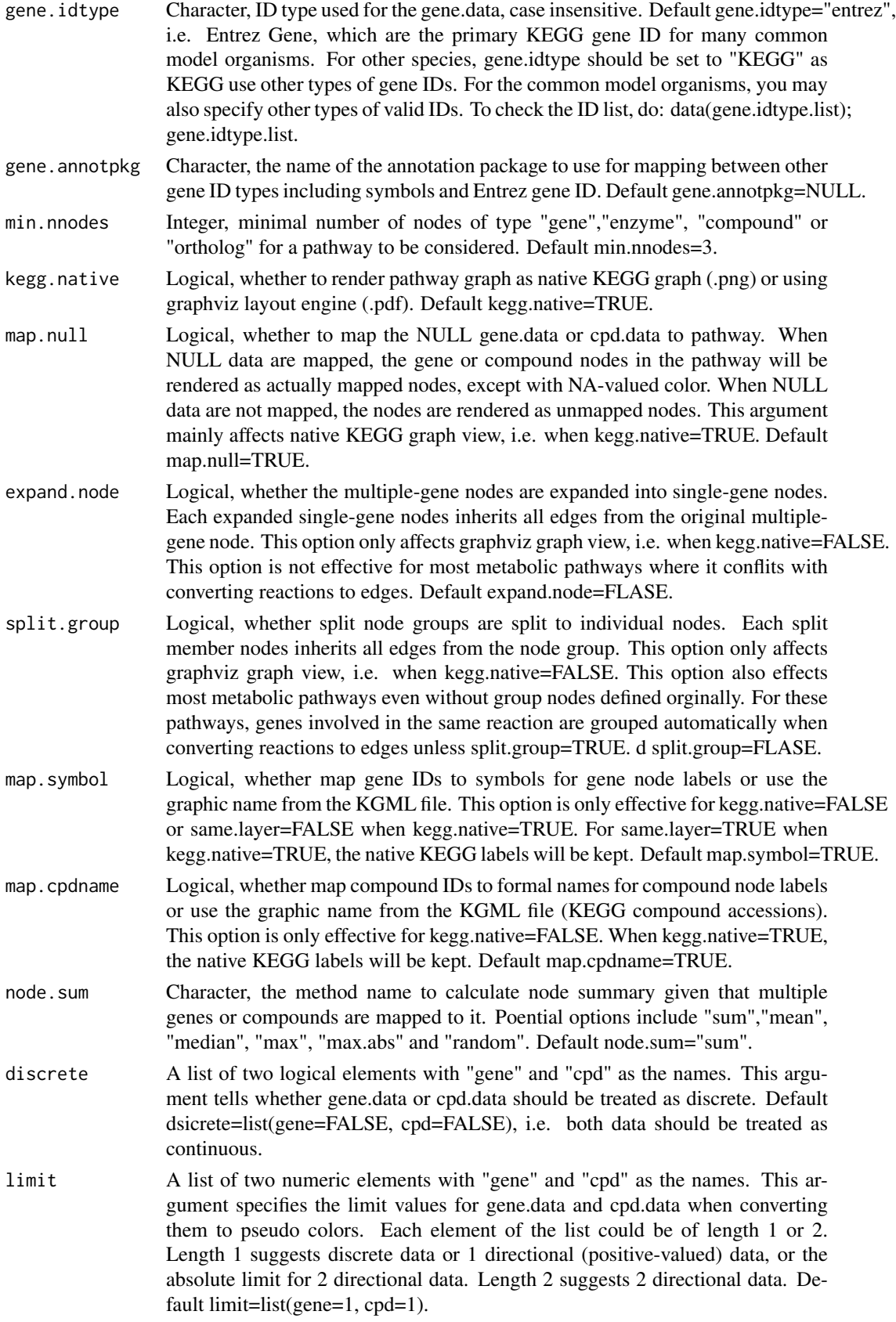

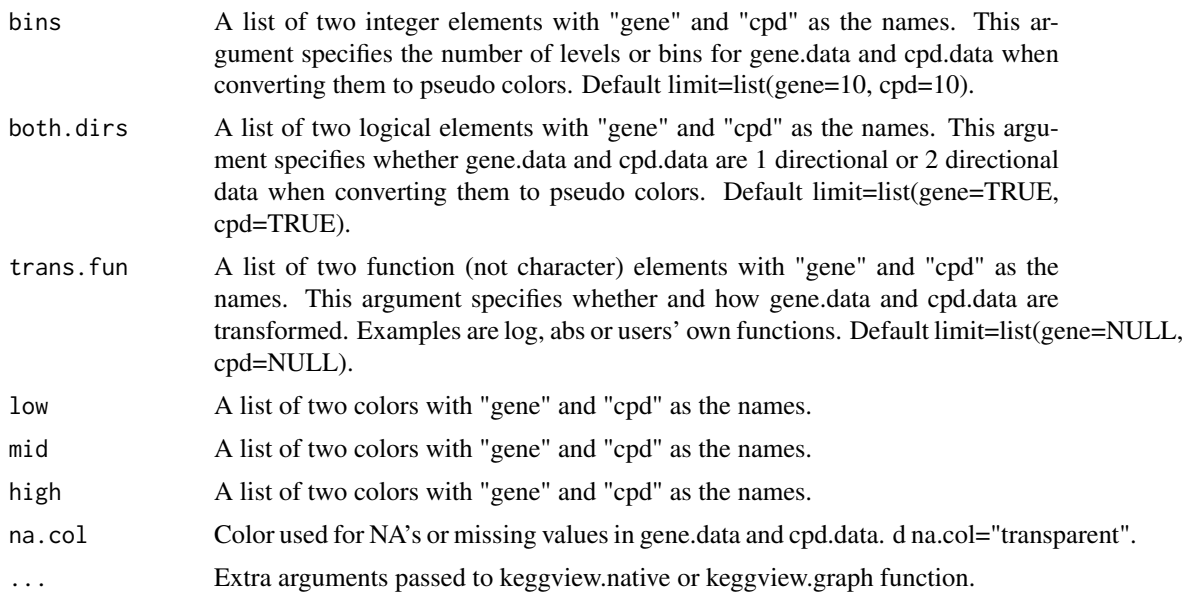

#### Details

The function KeggPathwayView is a revised version of pathview function in pathview package. KeggPathwayView maps and renders user data on relevant pathway graphs. KeggPathwayView is a stand alone program for pathway based data integration and visualization. It also seamlessly integrates with pathway and functional analysis tools for large-scale and fully automated analysis. KeggPathwayView provides strong support for data Integration. It works with: 1) essentially all types of biological data mappable to pathways, 2) over 10 types of gene or protein IDs, and 20 types of compound or metabolite IDs, 3) pathways for over 2000 species as well as KEGG orthology, 4) varoius data attributes and formats, i.e. continuous/discrete data, matrices/vectors, single/multiple samples etc. To see mappable external gene/protein IDs do: data(gene.idtype.list), to see mappable external compound related IDs do: data(rn.list); names(rn.list). KeggPathwayView generates both native KEGG view and Graphviz views for pathways. Currently only KEGG pathways are implemented. Hopefully, pathways from Reactome, NCI and other databases will be supported in the future.

The argument low, mid, and high specifies the color spectra to code gene.data and cpd.data. When data are 1 directional (TRUE value in both.dirs), only mid and high are used to specify the color spectra. Default spectra (low-mid-high) "green"-"gray"-"red" and "blue"-"gray"-"yellow" are used for gene.data and cpd.data respectively. The values for 'low, mid, high' can be given as color names ('red'), plot color index (2=red), and HTML-style RGB, ("\#FF0000"=red).

## Value

The result returned by KeggPathwayView function is a named list corresponding to the input pathway ids. Each element (for each pathway itself is a named list, with 2 elements ("plot.data.gene", "plot.data.cpd"). Both elements are data.frame or NULL depends on the corresponding input data gene.data and cpd.data. These data.frames record the plot data for mapped gene or compound nodes: rows are mapped genes/compounds, columns are:

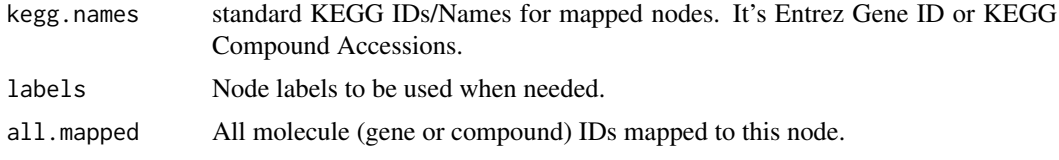

<span id="page-27-0"></span>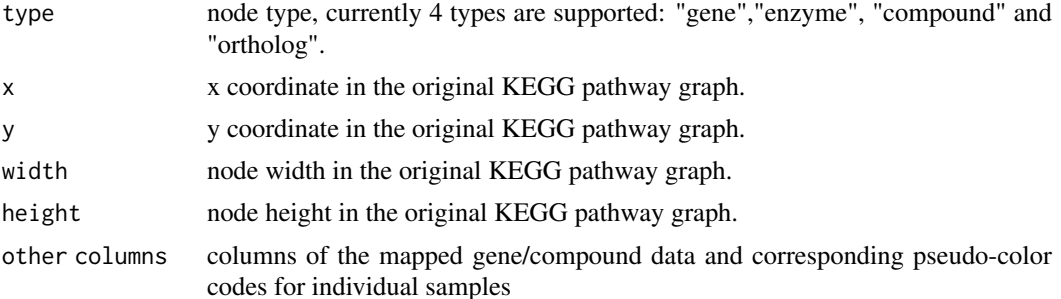

## Author(s)

Wubing Zhang

#### See Also

[pathview](#page-0-0)

## Examples

```
#load data
data(mle.gene_summary)
dd = ReadBeta(mle.gene_summary)
gene.data = d d$plx
names(gene.data) = rownames(dd)
## Not run:
pv.out <- KeggPathwayView(gene.data, pathway.id = "04110",
  species = "hsa", out.suffix = "gse16873", kegg.native = TRUE)
## End(Not run)
```
MapRatesView *View mapping ratio*

## Description

View mapping ratio of each sample

#### Usage

```
MapRatesView(countSummary, Label = "Label", Reads = "Reads",
  Mapped = "Mapped", filename = NULL, width = 5, height = 4, ...)
```
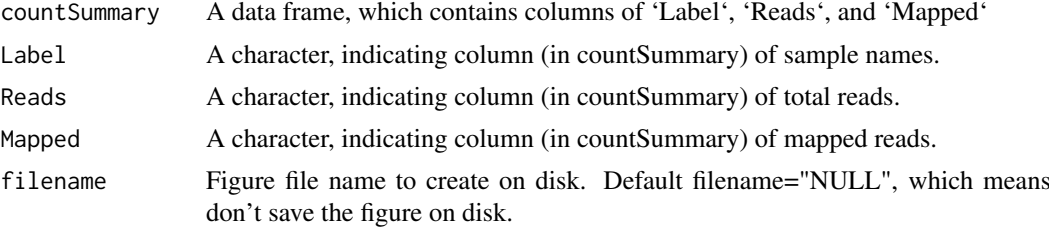

#### <span id="page-28-0"></span>MAView 29

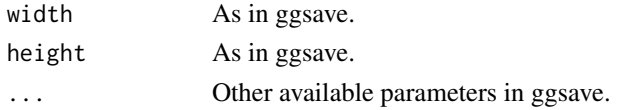

## Value

An object created by ggplot, which can be assigned and further customized.

#### Author(s)

Wubing Zhang

## Examples

data(countsummary) MapRatesView(countsummary)

MAView *MAplot of gene beta scores*

## Description

MAplot of gene beta scores in Control vs Treatment

## Usage

```
MAView(beta, ctrlname = "Control", treatname = "Treatment",
  main = NULL, show.statistics = TRUE, add.smooth = TRUE, lty = 1,
  smooth.col = "red", plot.method = c("loess", "lm", "glm", "gam"),
  filename = NULL, width = 5, height = 4, ...)
```
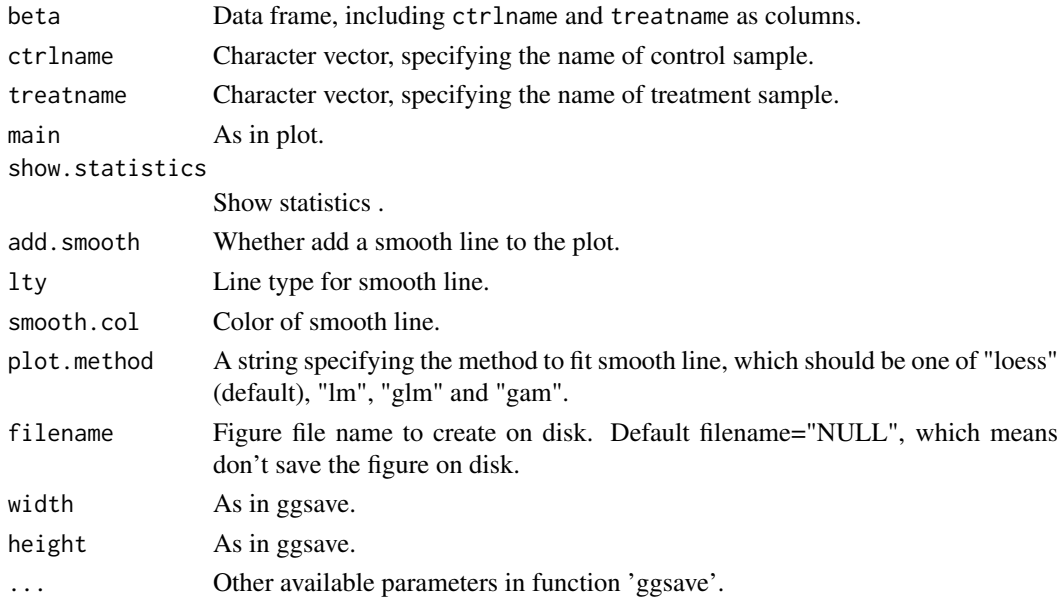

#### Value

An object created by ggplot, which can be assigned and further customized.

## Author(s)

Wubing Zhang

#### Examples

```
data(mle.gene_summary)
# Read beta score from gene summary table in MAGeCK MLE results
dd = ReadBeta(mle.gene_summary)
MAView(dd, ctrlname = "dmso", treatname = "plx")
```
mle.gene\_summary *Gene summary table in MAGeCK MLE results*

#### Description

The gene summary results generated by running MAGeCK MLE on CRISPR screens.

## Usage

```
data("mle.gene_summary")
```
#### Format

A data frame.

## References

<https://www.ncbi.nlm.nih.gov/pubmed/25494202> [https://www.ncbi.nlm.nih.gov/pubmed](https://www.ncbi.nlm.nih.gov/pubmed/26673418)/ [26673418](https://www.ncbi.nlm.nih.gov/pubmed/26673418)

```
data("mle.gene_summary")
head(mle.gene_summary)
```
<span id="page-29-0"></span>

<span id="page-30-0"></span>noEnrichPlot *Blank figure*

## Description

Blank figure

## Usage

noEnrichPlot(main = "No enriched terms")

## Arguments

main The title of figure.

## Value

An object created by ggplot, which can be assigned and further customized.

## Author(s)

Wubing Zhang

normalize.loess *normalize.loess*

#### Description

Loess normalization method.

## Usage

```
normalize.loess(mat, subset = sample(1:(dim(mat)[1]), min(c(5000,
  nrow(mat)))), epsilon = 10^{\wedge}-2, maxit = 1, log.it = FALSE,
  verbose = TRUE, span = 2/3, family.loess = "symmetric", ...)
```
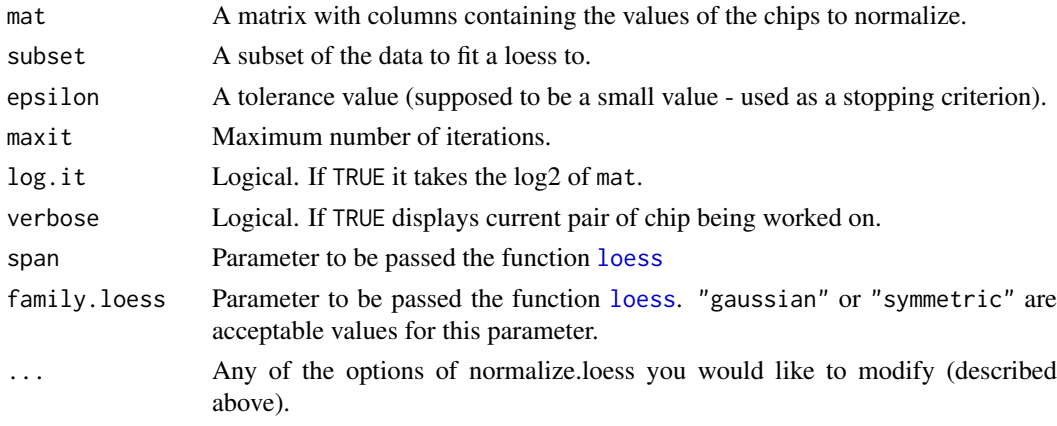

#### Value

A matrix similar as mat.

#### Author(s)

Wubing Zhang

#### See Also

[loess](#page-0-0)

[NormalizeBeta](#page-31-1)

## Examples

```
beta = ReadBeta(mle.gene_summary)
beta_loess = normalize.loess(beta[,c("dmso", "plx")])
```
<span id="page-31-1"></span>

NormalizeBeta *Normalize gene beta scores*

#### Description

Two normalization methods are available. cell\_cycle method normalizes gene beta scores based on positive control genes in CRISPR screening. loess method normalizes gene beta scores using loess.

#### Usage

```
NormalizeBeta(beta, id = 1, method = "cell_cycle", posControl = NULL,
 samples = NULL)
```
#### Arguments

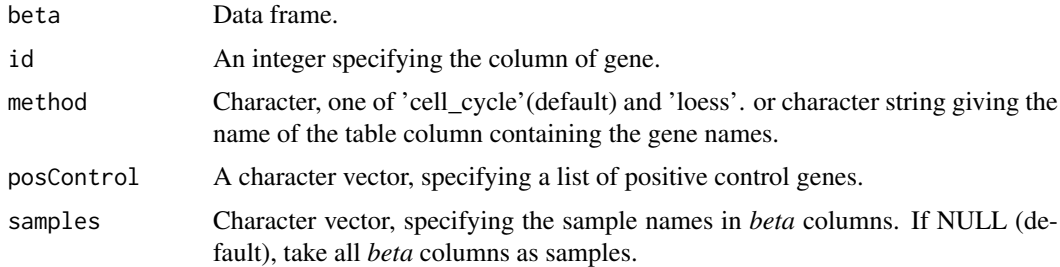

#### Details

In CRISPR screens, cells treated with different conditions (e.g., with or without drug) may have different proliferation rates. So it's necessary to normalize the proliferation rate based on defined positive control genes among samples. After normalization, the beta scores are comparable across samples. loess is another optional normalization method, which is used to normalize array data before.

<span id="page-31-0"></span>

#### <span id="page-32-0"></span>RankView 33

## Value

A data frame with same format as input data *beta*.

#### Author(s)

Wubing Zhang

## Examples

```
data(mle.gene_summary)
data(Zuber_Essential)
# Read beta score from gene summary table in MAGeCK MLE results
dd = ReadBeta(mle.gene_summary)
#Cell Cycle normalization
dd_essential = NormalizeBeta(dd, samples=c("dmso", "plx"),
   method="cell_cycle", posControl = Zuber_Essential$GeneSymbol)
head(dd_essential)
#Optional loess normalization
dd_loess = NormalizeBeta(dd, samples=c("dmso", "plx"), method="loess")
head(dd_loess)
```
#### RankView *View the rank of gene points*

#### Description

Rank all genes according to beta score deviation, and label top and bottom meaningful genes. Some other interested genes can be labeled too.

## Usage

```
RankView(rankdata, genelist = NULL, top = 10, bottom = 10,
  cutoff = NULL, main = NULL, filename = NULL, width = 5,
 height = 4, ...)
```
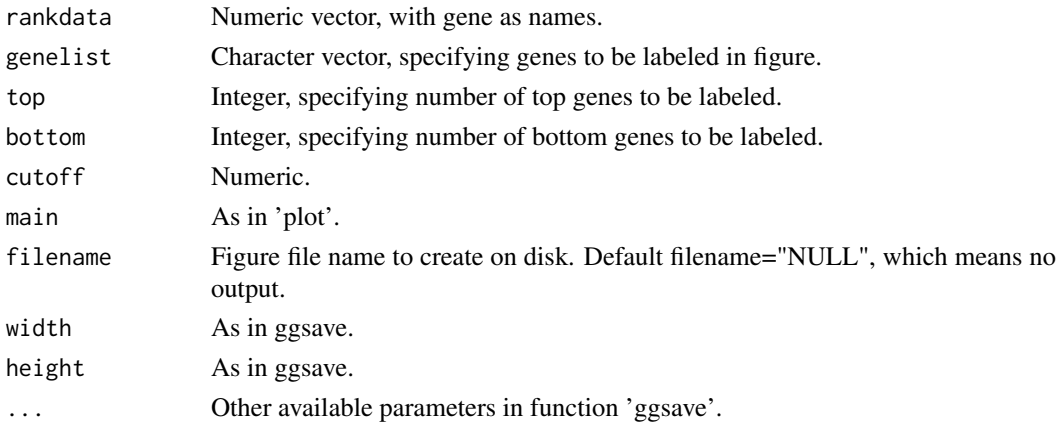

## <span id="page-33-0"></span>Value

An object created by ggplot, which can be assigned and further customized.

#### Author(s)

Wubing Zhang

## Examples

```
data(rra.gene_summary)
rra = ReadRRA(rra.gene_summary)
rankdata = rra$LFC
names(rankdata) = rra$Official
RankView(rankdata)
```
ReadBeta *Read gene beta scores*

#### Description

Read gene beta scores from file or data frame

## Usage

```
ReadBeta(gene_summary)
```
#### Arguments

gene\_summary A file path or a data frame, which has columns of 'Gene' and beta score of samples.

#### Value

A data frame, in which the first column is ENTREZID, and the later columns are beta score for each samples.

## Author(s)

Wubing Zhang

```
data(mle.gene_summary)
dd = ReadBeta(mle.gene_summary)
head(dd)
```
<span id="page-34-0"></span>

Parse gmt file to a data.frame

## Usage

```
ReadGMT(gmtpath, limit = c(0, Inf))
```
## Arguments

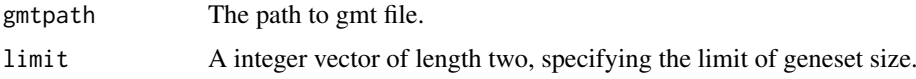

## Value

An data.frame, in which the first column is gene, and the second column is pathway name.

## Author(s)

Wubing Zhang

ReadRRA *Read gene summary file in MAGeCK-RRA results*

## Description

Read gene summary file in MAGeCK-RRA results

## Usage

```
ReadRRA(gene_summary)
```
#### Arguments

gene\_summary A file path or a data frame of gene summary data generated by command 'mageck test'.

## Value

A data frame including four columns, named "Official", "EntrezID", "LFC" and "FDR".

## Author(s)

Wubing Zhang

## Examples

```
data(rra.gene_summary)
dd.rra = ReadRRA(rra.gene_summary)
head(dd.rra)
```

```
ReadsgRRA Read sgRNA summary in MAGeCK-RRA results
```
## Description

Read sgRNA summary in MAGeCK-RRA results

#### Usage

```
ReadsgRRA(sgRNA_summary)
```
## Arguments

sgRNA\_summary A file path or a data frame of sgRNA summary data.

## Value

A data frame.

#### Author(s)

Wubing Zhang

## Examples

```
data(rra.sgrna_summary)
sgrra = ReadsgRRA(rra.sgrna_summary)
head(sgrra)
```
rra.gene\_summary *Gene summary data generated by running MAGeCK RRA*

## Description

The gene summary results generated by running MAGeCK on CRISPR screens.

## Usage

```
data("rra.gene_summary")
```
## Format

A data frame.

<span id="page-35-0"></span>

#### <span id="page-36-0"></span>rra.sgrna\_summary 37

#### References

<https://www.ncbi.nlm.nih.gov/pubmed/25494202> [https://www.ncbi.nlm.nih.gov/pubmed](https://www.ncbi.nlm.nih.gov/pubmed/25476604)/ [25476604](https://www.ncbi.nlm.nih.gov/pubmed/25476604)

## Examples

```
data("rra.gene_summary")
head(rra.gene_summary)
```
rra.sgrna\_summary *sgRNA summary data generated by running MAGeCK RRA*

#### Description

The sgRNA summary results generated by running 'mageck test' on CRISPR screens.

## Usage

```
data("rra.sgrna_summary")
```
## Format

A data frame.

## References

```
https://www.ncbi.nlm.nih.gov/pubmed/25494202 https://www.ncbi.nlm.nih.gov/pubmed/
25476604
```
#### Examples

```
data(rra.sgrna_summary)
head(rra.sgrna_summary)
```
<span id="page-36-1"></span>ScatterView *Scatter plot*

#### Description

Scatter plot of all genes, in which x-axis is mean beta score in Control samples, y-axis is mean beta scores in Treatment samples.

### Usage

```
ScatterView(beta, ctrlname = "Control", treatname = "Treatment",
  scale_cutoff = 2, main = NULL, filename = NULL, width = 5,
 height = 4, ...)
```
## Arguments

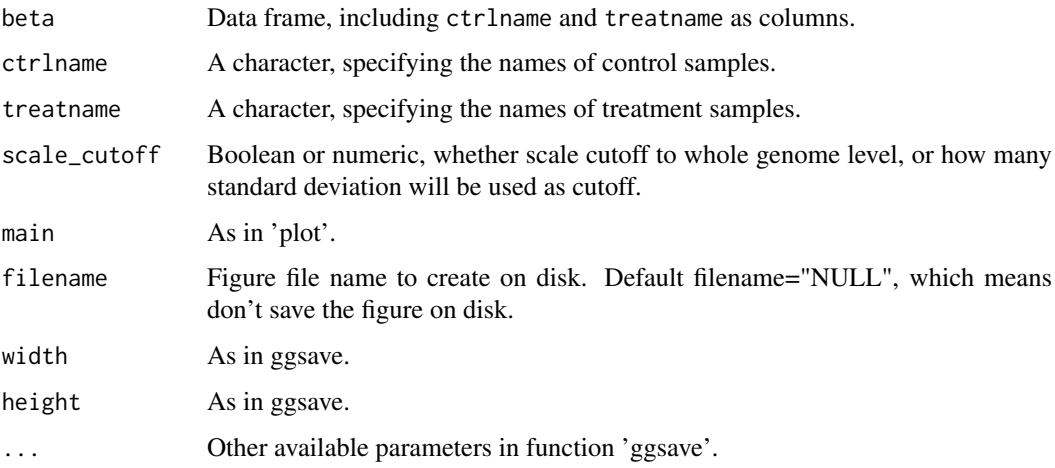

#### Value

An object created by ggplot, which can be assigned and further customized.

## Author(s)

Wubing Zhang

## See Also

[SquareView](#page-39-1)

## Examples

```
data(mle.gene_summary)
# Read beta score from gene summary table in MAGeCK MLE results
dd = ReadBeta(mle.gene_summary)
ScatterView(dd, ctrlname = "dmso", treatname = "plx")
```
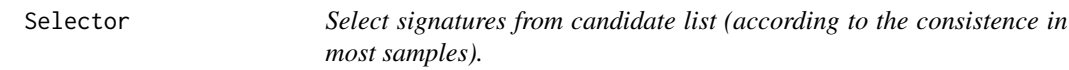

## Description

Select signatures from candidate list (according to the consistence in most samples).

## Usage

```
Selector(mat, cutoff = 0, type = "<", select = 0.8)
```
<span id="page-37-0"></span>

## <span id="page-38-0"></span>sgRankView 39

#### Arguments

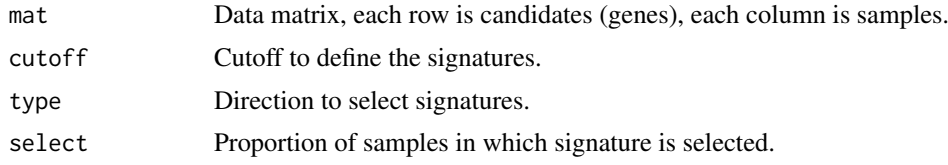

## Value

An list containing two elements, first is selected signature and second is a ggplot object.

## Examples

```
mat = matrix(rnorm(1000*30), 1000, 30)
rownames(mat) = paste0("Gene", 1:1000)
colnames(mat) = paste0("Sample", 1:30)
hits = Selector(mat, select = 0.68)
print(hits$p)
```
sgRankView *View sgRNA rank.*

## Description

View sgRNA rank.

#### Usage

```
sgRankView(df, gene = NULL, top = 3, bottom = 3, neg_ctr1 = NULL,binwidth = 0.3, interval = 0.1, bg.col = "gray90",
  filename = NULL, width = 5, height = 3.5, ...)
```
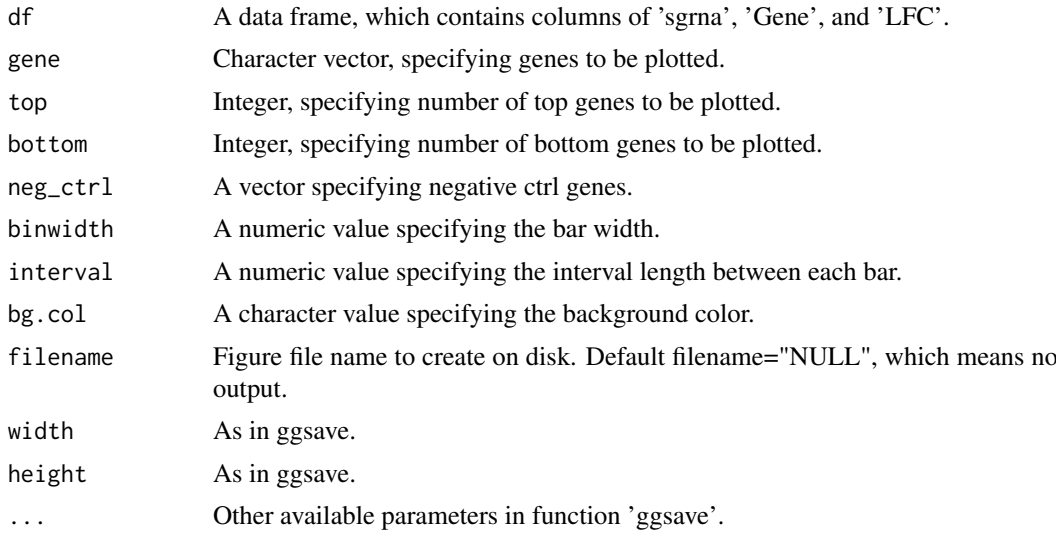

## Value

An object created by ggplot.

## Author(s)

Yihan Xiao

## Examples

```
data(rra.sgrna_summary)
sgrra = ReadsgRRA(rra.sgrna_summary)
sgRankView(sgrra)
```
<span id="page-39-1"></span>SquareView *Scatter plot of 9-Square*

#### Description

Plot a scatter plot with Control beta score as x-axis and Treatment beta score as y-axis, and colored treatment related genes.

## Usage

```
SquareView(beta, ctrlname = "Control", treatname = "Treatment",
  label = 0, label = true, label = true, int = true, time = true, time = 5, t = time = c(),
  x_cutoff = NULL, y_cutoff = NULL, intercept = NULL,
  groups = c("midleft", "topcenter", "midright", "bottomcenter"),
  groupnames = paste0("Group", 1:length(groups)), main = NULL,
  filename = NULL, width = 6, height = 4, ...)
```
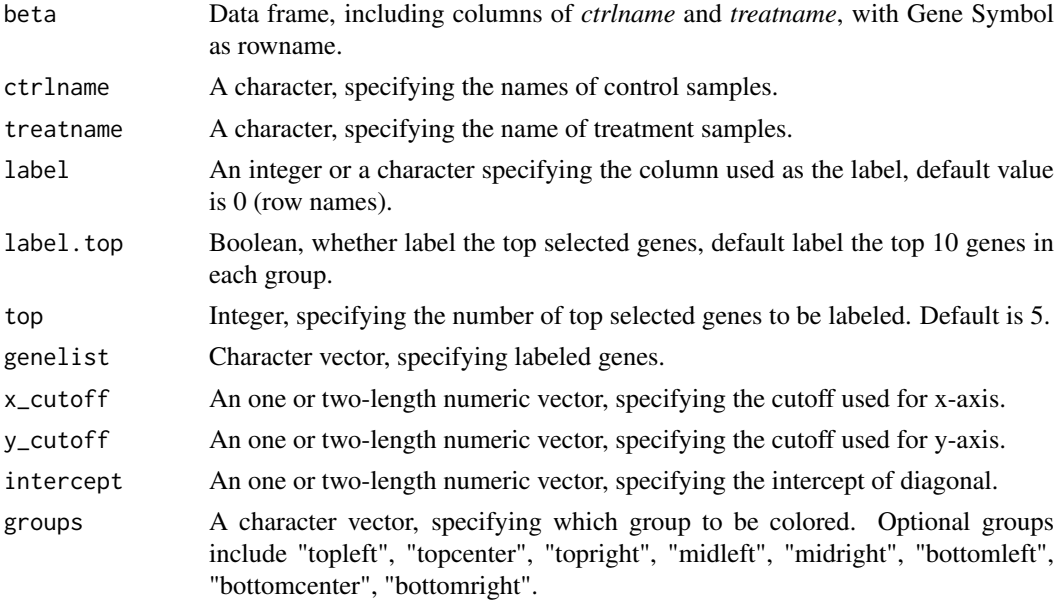

<span id="page-39-0"></span>

#### <span id="page-40-0"></span>TransGeneID 41

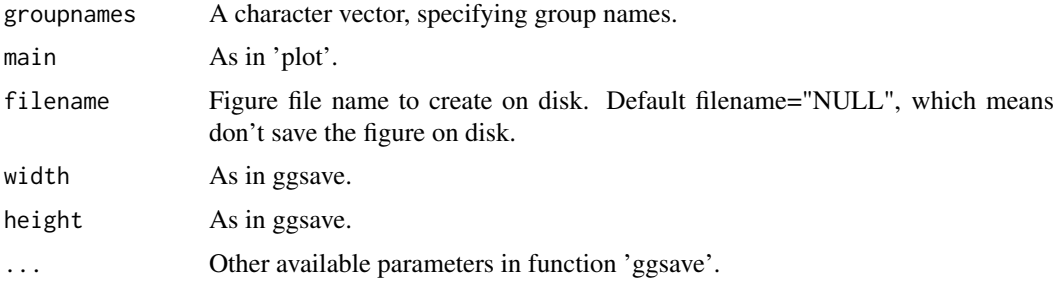

#### Value

An object created by ggplot, which can be assigned and further customized.

#### Author(s)

Wubing Zhang

#### See Also

**[ScatterView](#page-36-1)** 

## Examples

```
data(mle.gene_summary)
# Read beta score from gene summary table in MAGeCK MLE results
dd = ReadBeta(mle.gene_summary)
SquareView(dd, ctrlname = "dmso", treatname = "plx", label = "Gene")
```
TransGeneID *Gene ID conversion between ENTREZID and SYMBOL*

#### Description

Gene ID conversion between ENTREZID and SYMBOL

#### Usage

```
TransGeneID(genes, fromType = "Symbol", toType = "Entrez",
 organism = "hsa", useBinomart = FALSE,ensemblHost = "www.ensembl.org")
```
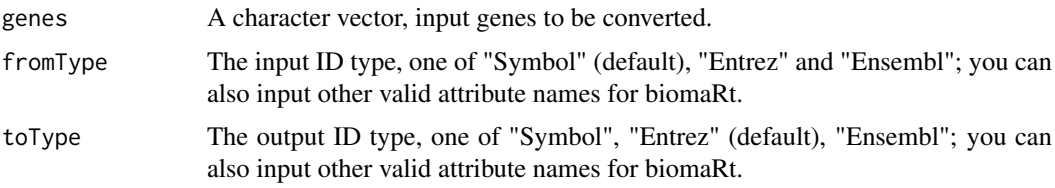

<span id="page-41-0"></span>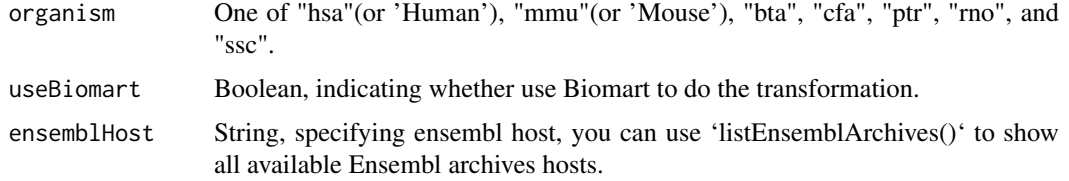

## Value

A character vector, named by unique input gene ids.

## Author(s)

Wubing Zhang

#### See Also

[eg2id](#page-0-0)

## Examples

```
data(mle.gene_summary)
TransGeneID(mle.gene_summary$Gene[1:10], organism="hsa")
```
<span id="page-41-1"></span>ViolinView *Violin plot*

## Description

Plots the violin of beta scores in Control and Treatment samples.

## Usage

```
ViolinView(beta, samples = NULL, main = NULL, ylab = "Beta Score",
  filename = NULL, width = 5, height = 4, \dots)
```
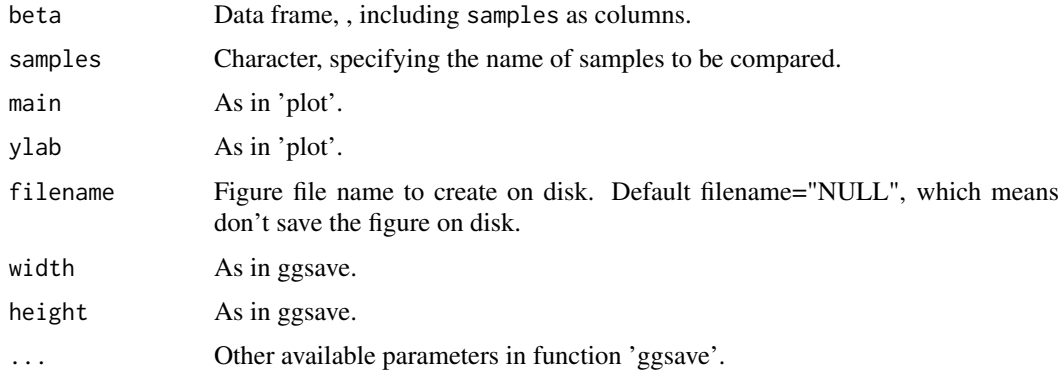

<span id="page-42-0"></span>VolcanoView 43

## Value

An object created by ggplot, which can be assigned and further customized.

#### Author(s)

Wubing Zhang

#### See Also

[DensityView](#page-7-1)

#### Examples

```
data(mle.gene_summary)
# Read beta score from gene summary table in MAGeCK MLE results
dd = ReadBeta(mle.gene_summary)
ViolinView(dd, samples=c("dmso", "plx"))
#or
ViolinView(dd[, c("dmso", "plx")])
```
VolcanoView *Volcano View*

## Description

Volcano plot

#### Usage

```
VolcanoView(df, x = "logFC", y = "adj.P.Val", Label = NA, top = 5,topnames = NULL, x_cutoff = log2(1.5), y_cutoff = 0.05,
 mycolour = c("gray80", "#e41a1c", "#377eb8"), alpha = 0.6,
 main = NULL, xlab = "Log2 Fold Change", ylab = "-Log10(Adjust.P)",
 filename = NULL, width = 4, height = 2.5, ...)
```
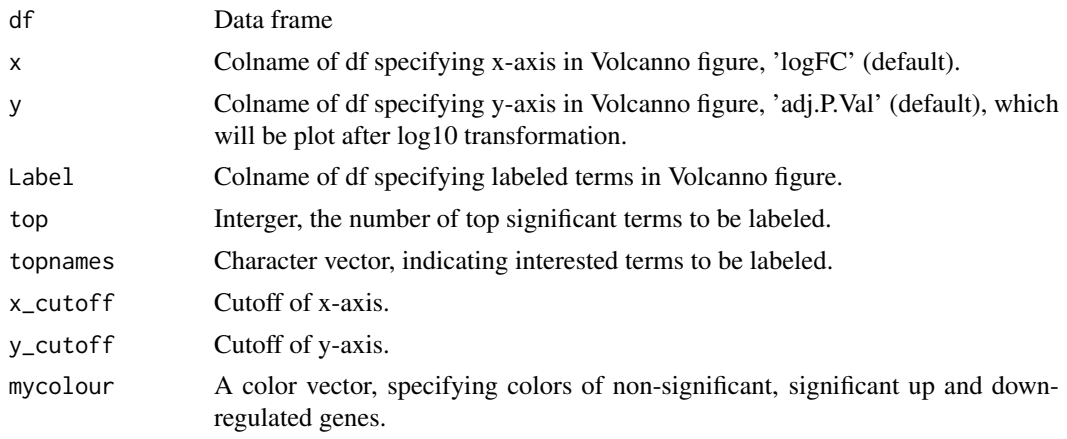

<span id="page-43-0"></span>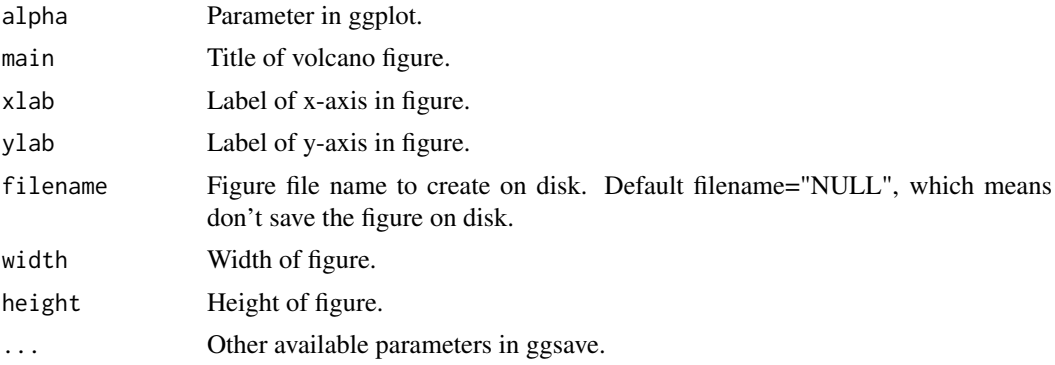

## Value

An object created by ggplot, which can be assigned and further customized.

## Author(s)

Wubing Zhang

## Examples

```
data(rra.gene_summary)
rra = ReadRRA(rra.gene_summary)
VolcanoView(rra, x = "LFC", y = "FDR", Label = "Official")
```
Zuber\_Essential *Core essential gene list*

## Description

A gene list of core essential genes

## Usage

```
data("Zuber_Essential")
```
## Format

A dataframe including 664 rows, representing 664 core essential gene.

# <span id="page-44-0"></span>Index

∗Topic datasets countsummary, [6](#page-5-0) mle.gene\_summary, [30](#page-29-0) rra.gene\_summary, [36](#page-35-0) rra.sgrna\_summary, [37](#page-36-0) Zuber\_Essential, [44](#page-43-0) arrangePathview, [3](#page-2-0) BatchRemove, [4](#page-3-0) CellCycleView, [5](#page-4-0) ComBat, *[4](#page-3-0)* countsummary, [6](#page-5-0) CutoffCalling, [6](#page-5-0) DensityDiffView, [7](#page-6-0) DensityView, [8,](#page-7-0) *[43](#page-42-0)* eg2id, *[42](#page-41-0)* enrich.GSE, [9,](#page-8-0) *[10,](#page-9-0) [11](#page-10-0)*, *[14](#page-13-0)* enrich.HGT, *[9](#page-8-0)*, [10,](#page-9-0) *[11](#page-10-0)*, *[14](#page-13-0)* enrich.ORT, *[9,](#page-8-0) [10](#page-9-0)*, [11,](#page-10-0) *[14](#page-13-0)* EnrichAB, [12](#page-11-0) EnrichAnalyzer, *[9](#page-8-0)[–11](#page-10-0)*, [13](#page-12-0) EnrichedFilter, [14](#page-13-0) EnrichedGeneView, [15](#page-14-0) EnrichedView, *[16](#page-15-0)*, [16](#page-15-0) enrichGSE *(*enrich.GSE*)*, [9](#page-8-0) enrichment *(*EnrichAnalyzer*)*, [13](#page-12-0) enrichORT *(*enrich.ORT*)*, [11](#page-10-0) EnrichSquare, *[12](#page-11-0)*, [17,](#page-16-0) *[18](#page-17-0)*

FluteMLE, [18,](#page-17-0) *[21](#page-20-0)* flutemle *(*FluteMLE*)*, [18](#page-17-0) FluteRRA, *[20](#page-19-0)*, [20](#page-19-0)

getOrg, [22](#page-21-0) gsGetter, [22](#page-21-0)

HeatmapView, [23](#page-22-0) Hypergeometric *(*enrich.HGT*)*, [10](#page-9-0)

IdentBarView, [24](#page-23-0)

KeggPathwayView, *[4](#page-3-0)*, [25](#page-24-0)

loess, *[31,](#page-30-0) [32](#page-31-0)* loess.normalize *(*normalize.loess*)*, [31](#page-30-0) MapRatesView, [28](#page-27-0) MAView, [29](#page-28-0) mle.gene\_summary, [30](#page-29-0) noEnrichPlot, [31](#page-30-0) normalize.loess, [31](#page-30-0) NormalizeBeta, *[32](#page-31-0)*, [32](#page-31-0) normalizebeta *(*NormalizeBeta*)*, [32](#page-31-0) pathview, *[28](#page-27-0)* RankView, [33](#page-32-0) rankview *(*RankView*)*, [33](#page-32-0) ReadBeta, [34](#page-33-0) readbeta *(*ReadBeta*)*, [34](#page-33-0) ReadGMT, [35](#page-34-0) ReadRRA, [35](#page-34-0) readrra *(*ReadRRA*)*, [35](#page-34-0) ReadsgRRA, [36](#page-35-0) rra.gene\_summary, [36](#page-35-0) rra.sgrna\_summary, [37](#page-36-0) RRApipeline *(*FluteRRA*)*, [20](#page-19-0) ScatterView, [37,](#page-36-0) *[41](#page-40-0)* scatterview *(*ScatterView*)*, [37](#page-36-0) Selector, [38](#page-37-0) sgRankView, [39](#page-38-0) SquareView, *[18](#page-17-0)*, *[38](#page-37-0)*, [40](#page-39-0) squareview *(*SquareView*)*, [40](#page-39-0) TransGeneID, [41](#page-40-0) transGeneID *(*TransGeneID*)*, [41](#page-40-0) ViolinView, *[8](#page-7-0)*, [42](#page-41-0) violinview *(*ViolinView*)*, [42](#page-41-0) VolcanoView, [43](#page-42-0) Zuber\_Essential, [44](#page-43-0)